Doc. No. MDlO-PG-012 Rev. 0

Date December 15, 1989

### MAESTRO D MODULE - 10MHz GENERAL PRODUCT SPECIFICATIONS

my marie : Martin Miller de Marie de Marie Grande de Caran e a Marie de la Carance

\. Current Consumption ~' ,....-:-: f ·~~~ • ...,,;"" 3. Power Consumption  $\sigma$ .  $\sim$ C. System Clock Frequency : 10MHz +/- 1% a) Normalmode at V.Ad (SW6) = SV Measured at V+ of PIO Connector 130mA typical 200mA max. b) Memory mode at  $V.Ad = 9.0V$ Measured at V+ of PIO connector O.SuA typical lOuA max. l.17W typical 1.BW max.

PREPARED BY 7

<sup>~</sup>

APPROVED BY ~

......... -  $\mathcal{C}^{\mathcal{C}}$  .  $\mathcal{C}^{\mathcal{C}}$  .  $\mathcal{C}^{\mathcal{C}}$  .  $\mathcal{C}^{\mathcal{C}}$  .  $\mathcal{C}^{\mathcal{C}}$ 

 $~\leq$   $~\leq$ 

=--

~-

 $\sigma$ ————————— PROJECT : MAESTRO D MODULE - 10MHz

Doc.No. : MD10-PS-014

 $Rev.$  :  $0$ 

Date : 15.12.89

### ADJUSTMENT PROCEDURE

a discription of the discussion of the Coleman of the Coleman and the Coleman of the Coleman of the Coleman of

: To adjust system clock frequency. OBJECT

: Frequency counter or Oscilloscope capable of EQUIPMENT NEEDED frequency measurement up to 20MHz.

PROCEDURE

- : 1. Disassemble unit by removing screws (6) on bottom cover.
	- 2. Power on unit.
	- 3. Place probe of counter/scope at pin 39 of U1. If frequency measured is out of specified range<br>(9.9-10.1MHz), replace C6,R24,X1 until counter/scope reading is within specification.

4. Reassemble unit.

ang ay sa Polen

PREPARE BY :

APPROVED BY

 $\begin{pmatrix} 1 & 1 \\ 1 & 1 \\ 1 & 1 \end{pmatrix}$ 

# $\begin{array}{ll} \texttt{MAESTRO} & \texttt{NODULE} \;-\; 10 \texttt{MHz} \\ \texttt{TROURLE}-\texttt{SHOOTING} & \texttt{CHART} \end{array}$

 $\mathcal{A}^{\pm}$ 

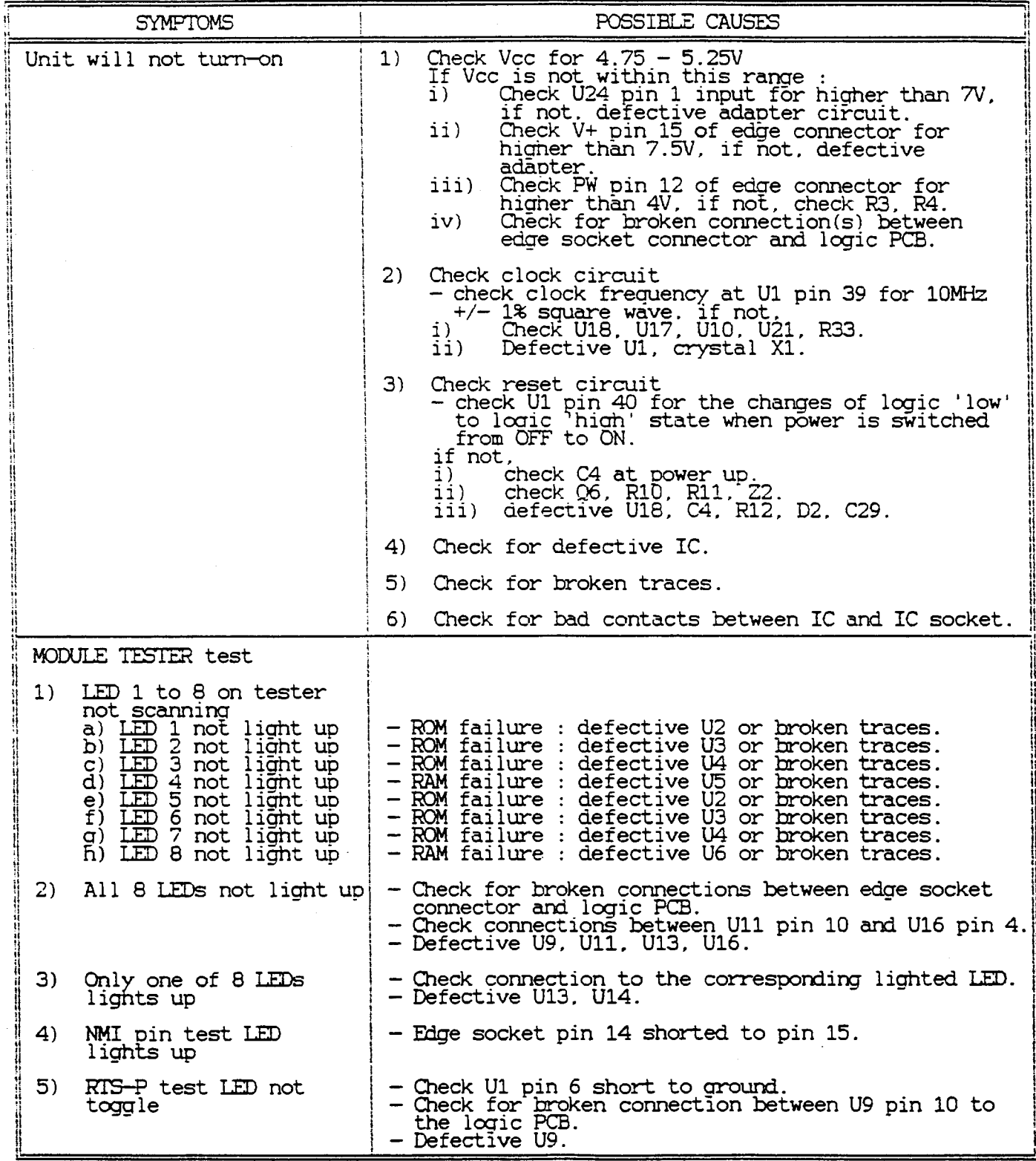

 $\bar{\beta}$ 

 $\sim$ 

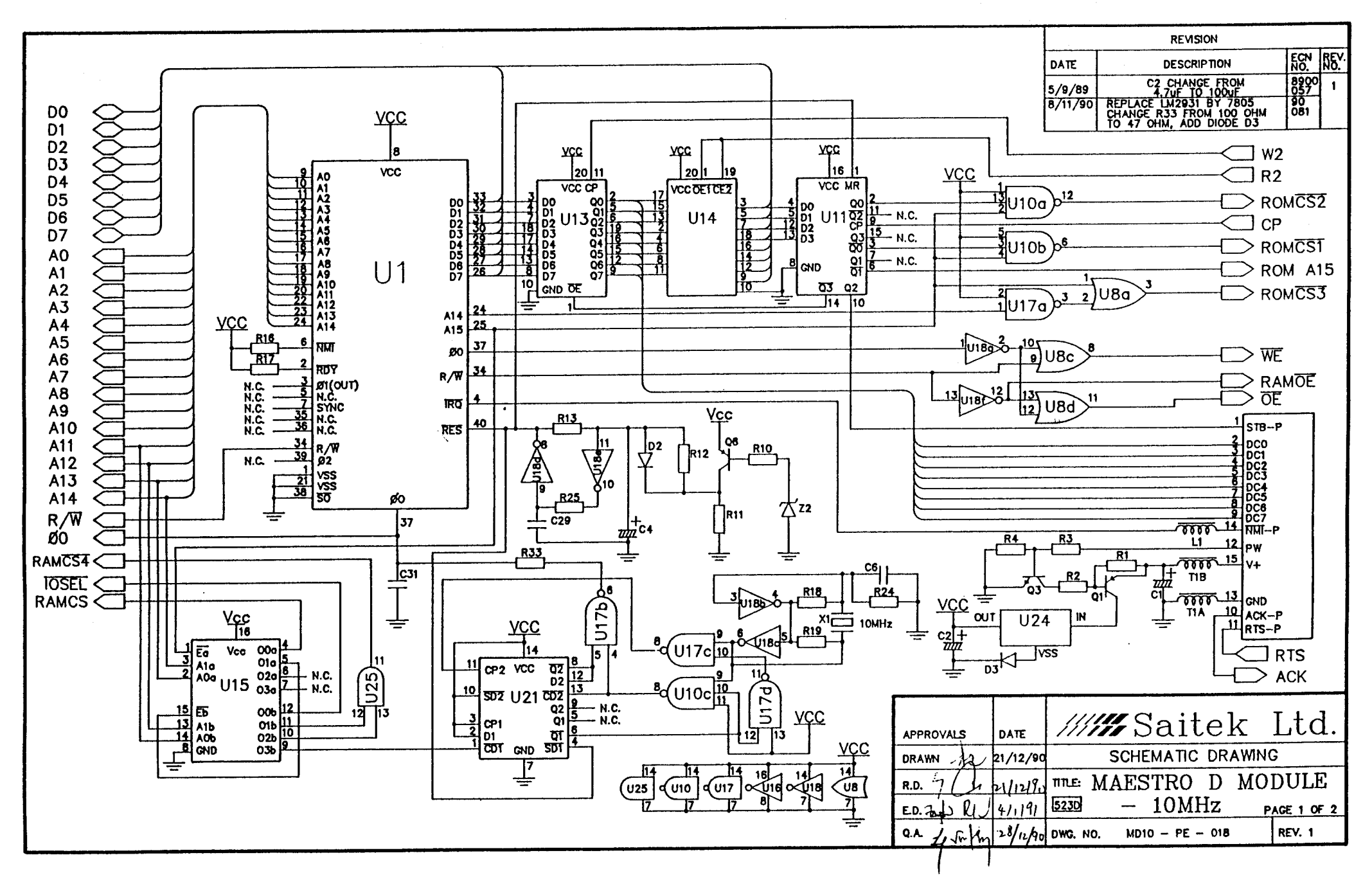

 $\mathbb{C}$ 

 $\mathbb{C}^{3s}$ 

## ORIGINAL

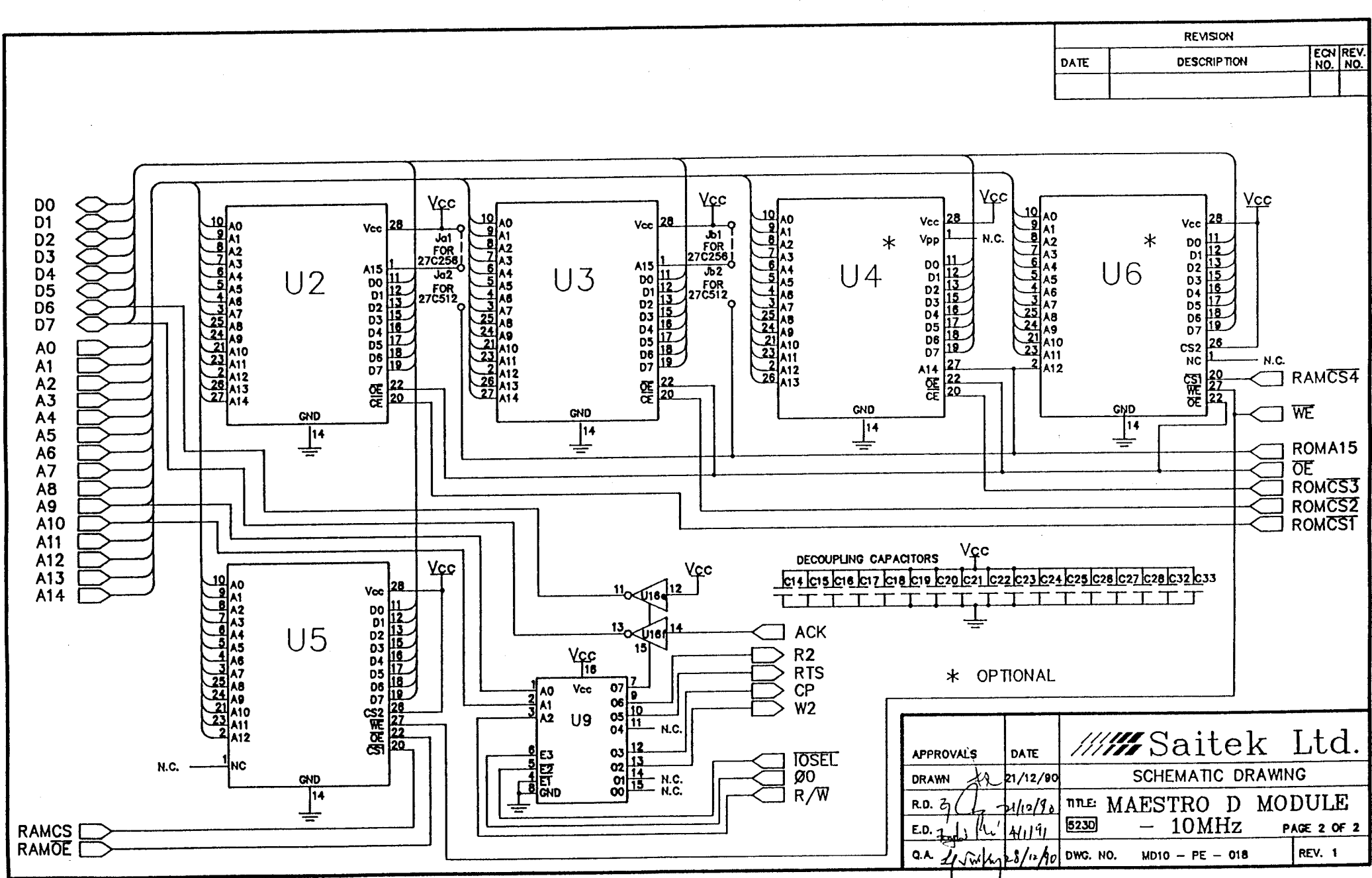

 $\mathbb{C}^2$ 

 $\frac{1}{\sqrt{2}}$  ,  $\frac{1}{\sqrt{2}}$ 

 $\mathbf{v}_i$ 

## ORIGINAL